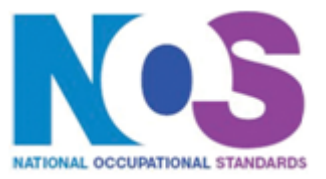

**Overview** This is the ability to use a software application that plans, organises and monitors completion of the component tasks within a project in logical sequence, given constraints of people and resource availability. This is not about managing a project although these standards may also be applicable to the project manager.

Project management software

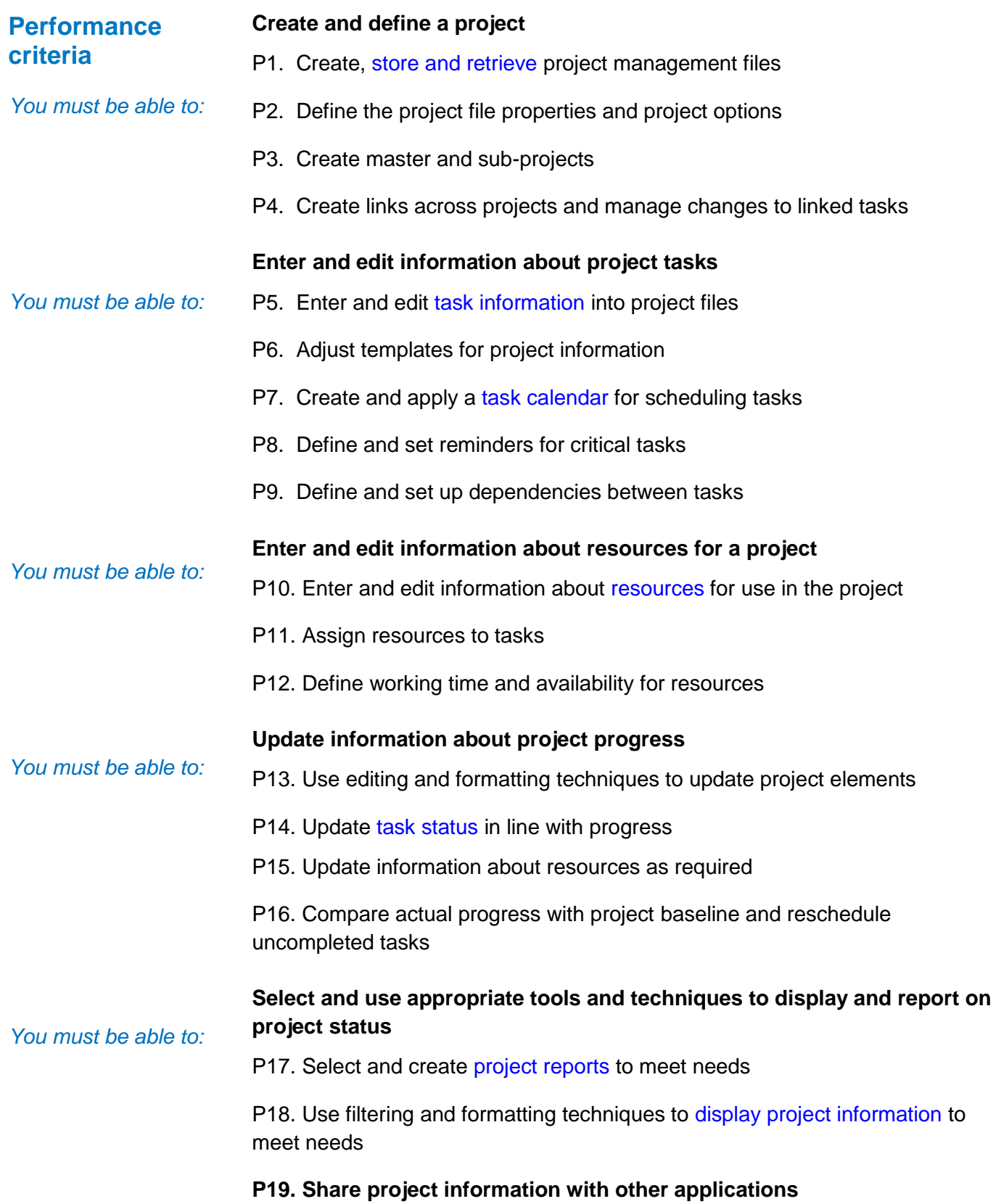

# **ESKIPM3(SQA Unit Code-F9CY 04)**  Project management software

# **ESKIPM3(SQA Unit Code-F9CY 04)**  Project management software

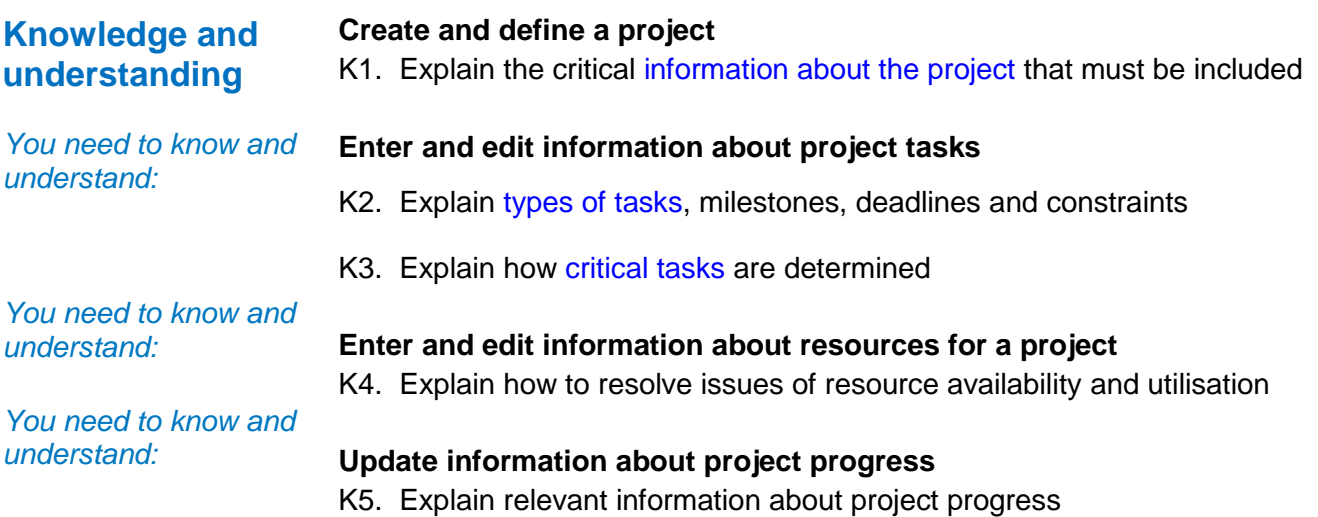

# **Additional Information**

**Scope/range** An advanced user can select and use a wide range of advanced project management software tools and techniques to input and modify complex information to support the planning and management of multiple projects.

> Project management tools and techniques will be described as 'advanced' because:

- 1. the software tools and functions used will be complex and at times require the user to search for and apply a solution or alternative approach by exploring technical support, or self-teaching;
- 2. approaches to the inputting, manipulating and outputting of information will be complex, and will involve research, identification and application; and
- 3. the user will take full responsibility for inputting, structuring, editing and managing the information within the software package.

## **Examples of context:**

### **Examples of Content**

*The examples given are indicative of the learning content at each level and are not intended to form a prescriptive list for the purpose of assessment*

### **Create and define a project**

Project information: tasks, timescales, resources

Store and retrieve: Save, save as, find, open, close

### **Enter and edit information about project tasks**

Task types: fixed cost, fixed duration, fixed work

Task information: duration, status, set reminders

Task calendar: working-time calendar, holidays, charts (eg Gantt chart)

Task duration: PERT analysis

Critical tasks: milestone

#### **Enter and edit information about resources for a project**

Resources: people, time, costs, equipment

## **Update information about project progress**

Tasks status: complete, in progress, not started

## **Select and use appropriate tools and techniques to display and report on project status**

Project reports: task progress, project progress, resource allocation and usage, costs

Display project information: task lists, project costs, critical path, resource assignment

# **ESKIPM3(SQA Unit Code-F9CY 04)**  Project management software

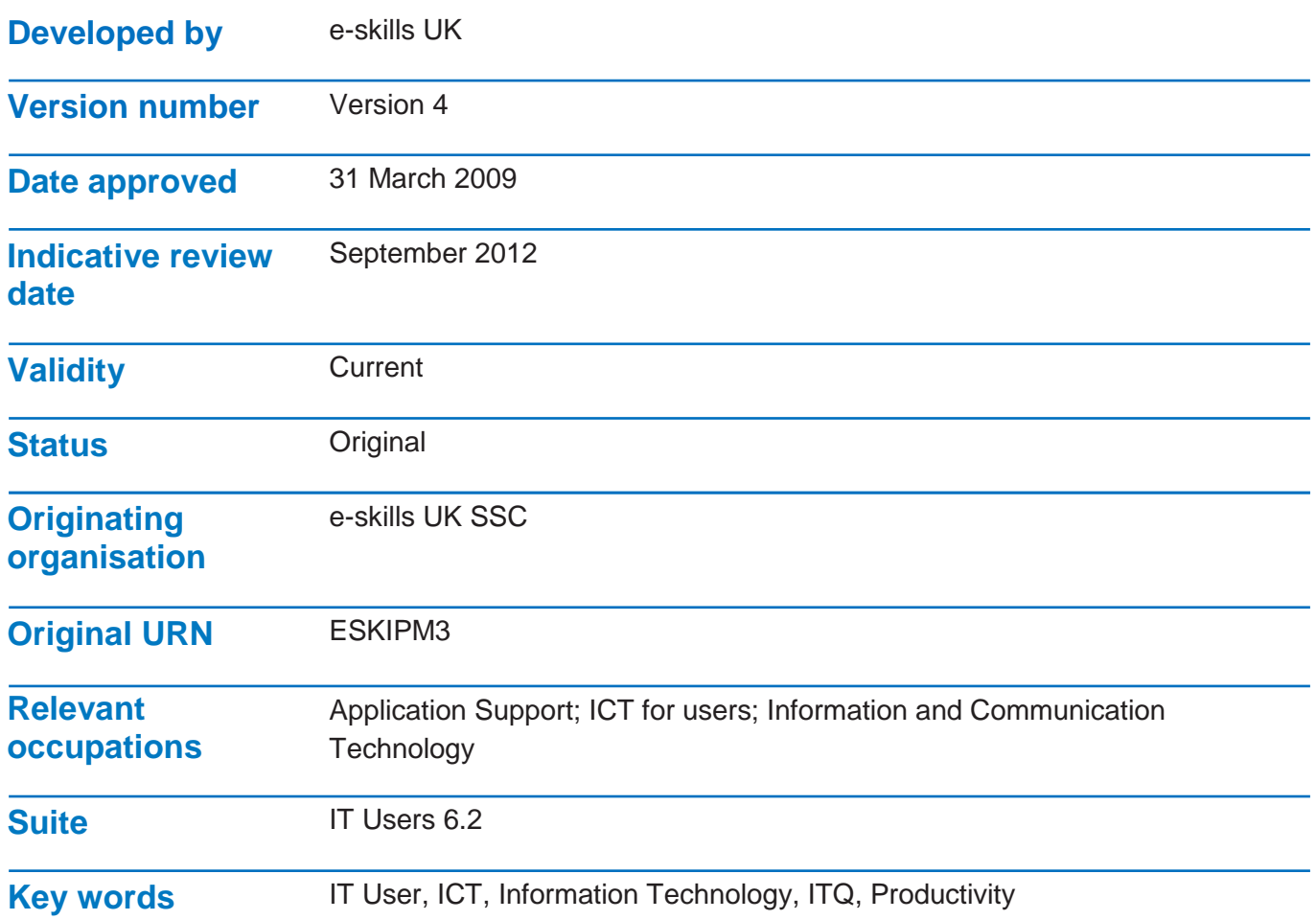